### МИНИСТЕРСТВО НАУКИ И ВЫСШЕГО ОБРАЗОВАНИЯ РОССИЙСКОЙ ФЕДЕРАЦИИ ФЕДЕРАЛЬНОЕ ГОСУДАРСТВЕННОЕ АВТОНОМНОЕ ОБРАЗОВАТЕЛЬНОЕ УЧРЕЖДЕНИЕ ВЫСШЕГО ОБРАЗОВАНИЯ «НАЦИОНАЛЬНЫЙ ИССЛЕДОВАТЕЛЬСКИЙ ТОМСКИЙ ПОЛИТЕХНИЧЕСКИЙ УНИВЕРСИТЕТ»

**УТВЕРЖДАЮ Директор НИИП** А.А. Осадченко 2020 г.

## **РАБОЧАЯ ПРОГРАММА ДИСЦИПЛИНЫ ПРИЕМ 2020 г. ФОРМА ОБУЧЕНИЯ очная**

#### **Электронный бизнес и менеджмент интернет-проектов**

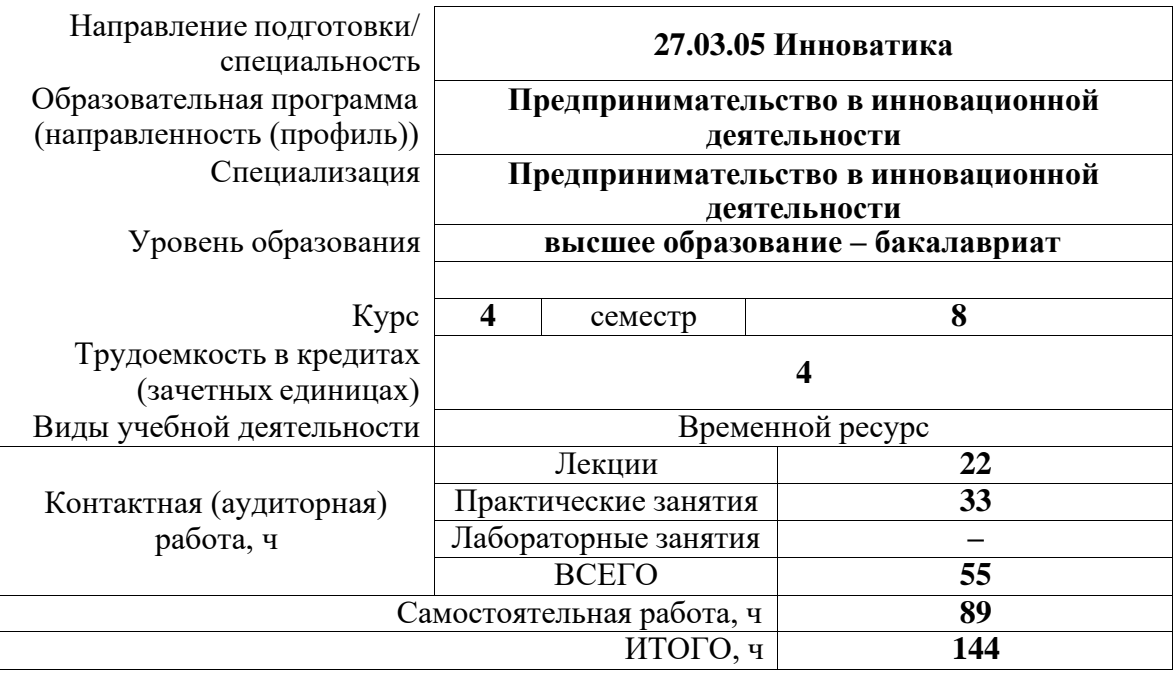

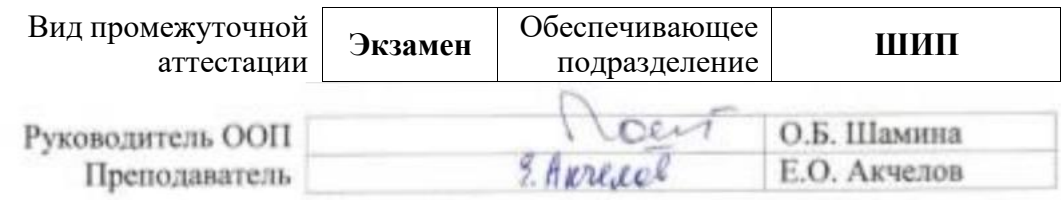

# **1. Цели освоения дисциплины**

Целями освоения дисциплины является формирование у обучающихся определенного ООП (п. 5. Общей характеристики ООП) состава компетенций для подготовки к профессиональной деятельности.

Оценочные мероприятия текущего контроля и промежуточной аттестации представлены в календарном рейтинг-плане дисциплины.

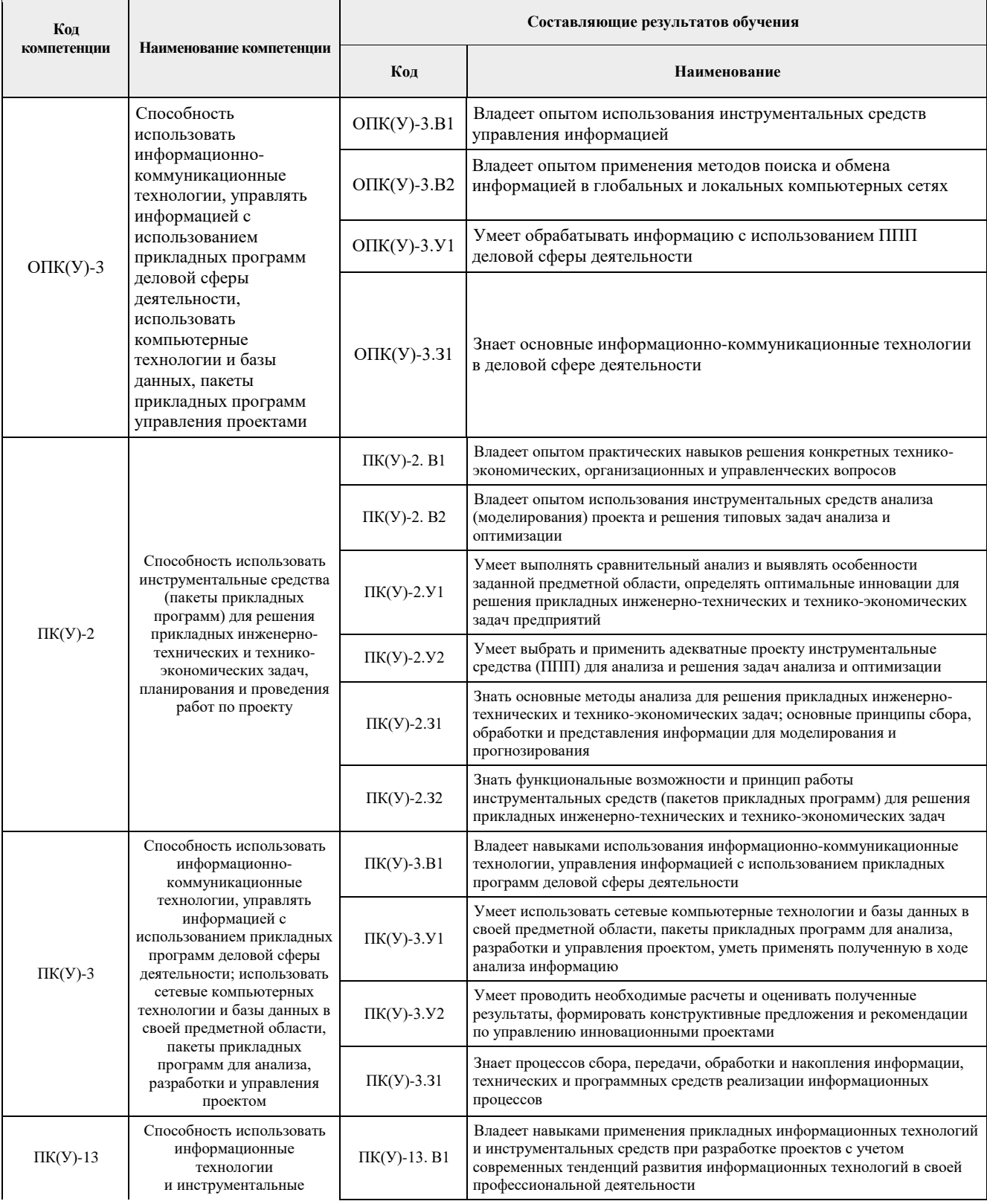

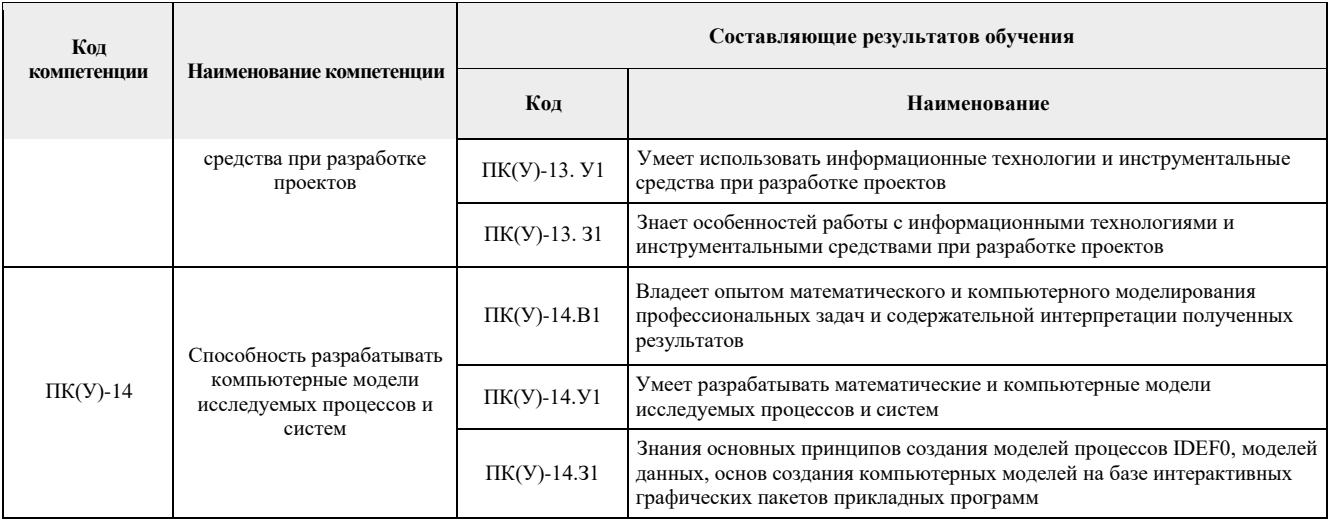

# **2. Место дисциплины в структуре ООП**

Дисциплина относится к вариативной части Блока 1 учебного плана образовательной программы.

## **3. Планируемые результаты обучения по дисциплине**

После успешного освоения дисциплины будут сформированы результаты обучения:

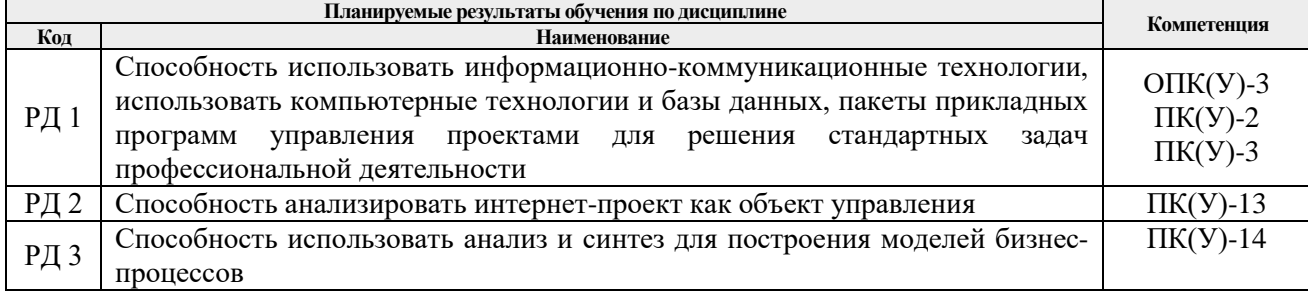

Оценочные мероприятия текущего контроля и промежуточной аттестации представлены в календарном рейтинг-плане дисциплины.

### **4. Структура и содержание дисциплины**

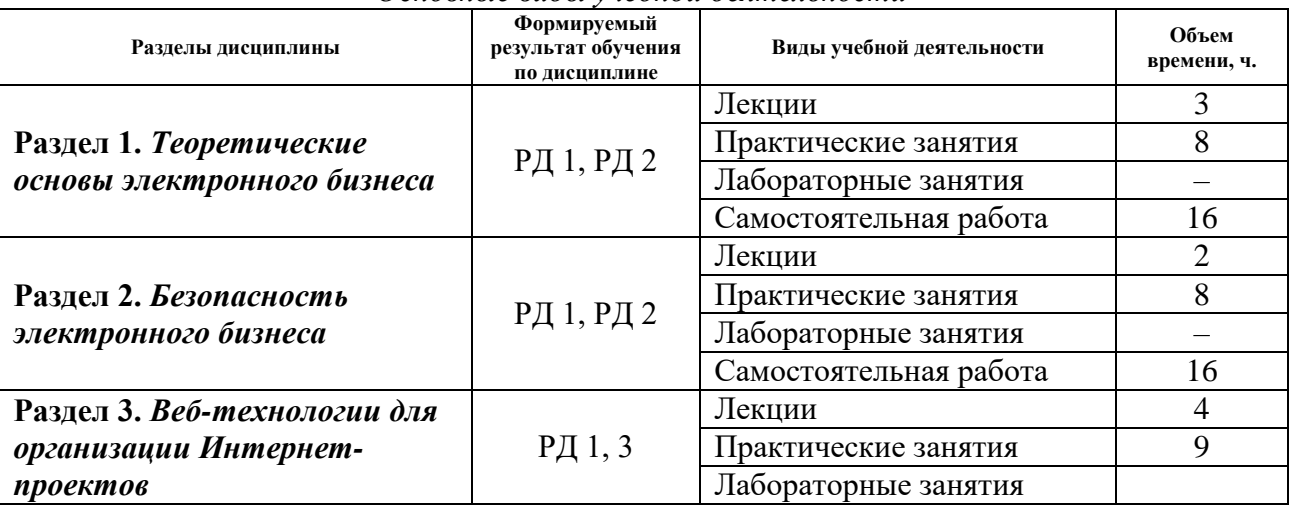

*Основные виды учебной деятельности*

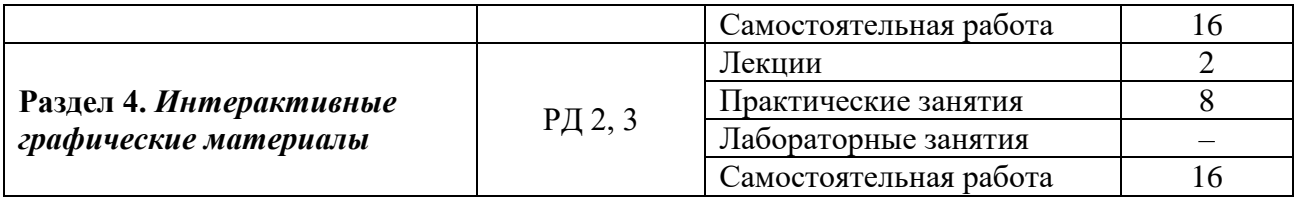

## Содержание разделов дисциплины:

#### **Раздел 1.** *Теоретические основы электронного бизнеса*

*Основные концепции, особенности, терминология электронного бизнеса. История информационного общества. Введение в экономическую информатику. Субъекты электронного бизнеса. Эффективность функционирования предприятий электронного бизнеса. Особенности товаров и услуг на электронном рынке. Электронный офис компании. Сайт как главный бренд электронной компании. Мультимедийные презентации. Интернетмагазин, его структура и функции. Проблемы электронных платежей в России.* 

### **Раздел 2.** *Безопасность электронного бизнеса*

*Вопросы безопасности электронного бизнеса. Методы криптографии. Цифровая подпись. Кризисное управление бизнесом в Интернете. Электронные инвестиции. Электронная услуга. Электронный образовательный рынок. Электронный рынок развлечений. Электронный рынок туристических продуктов.* 

#### **Раздел 3.** *Веб-технологии для организации Интернет-проектов*

*Технологии создания веб-приложений для электронного бизнеса. Скрипты, работающие на сторонах клиента и сервера. Базы данных. Принципы построения и оформления современных корпоративных веб-сайтов на основе html.* 

### **Раздел 4.** *Интерактивные графические материалы*

*Программные средства создания фронт-офиса и бек-офиса электронного предприятия. Принципы организации и использования интерактивных графических и видео материалов в современных прикладных информационных системах, ориентированных на решении задач электронного бизнеса.* 

### **5. Организация самостоятельной работы студентов**

Самостоятельная работа студентов при изучении дисциплины предусмотрена в следующих видах и формах:

- Работа с лекционным материалом, поиск и обзор литературы и электронных источников информации по индивидуально заданной проблеме курса;
- Изучение тем, вынесенных на самостоятельную проработку;
- Поиск, анализ, структурирование и презентация информации;
- Перевод текстов с иностранных языков;
- Выполнение домашних заданий;
- Подготовка к практическим и семинарским занятиям;
- Анализ научных публикаций по заранее определенной преподавателем теме;
- Подготовка к оценивающим мероприятиям.

## **6. Учебно-методическое и информационное обеспечение дисциплины**

## **6.1. Учебно-методическое обеспечение**

1. Йордон, Эдвард. Управление сложными Интернет-проектами : пер. с англ. / Э. Йордон. — Москва: Лори, 2014. — 344 с.: ил. — ISBN 978-5-85582-360-8. (схема доступа: [http://catalog.lib.tpu.ru/catalogue/simple/document/RU%5CTPU%5Cbook%5C265839\)](http://catalog.lib.tpu.ru/catalogue/simple/document/RU%5CTPU%5Cbook%5C265839))

2. Интернет-технологии в экономике знаний : учебник / под ред. Н. М. Абдикеева. — Москва: Инфра-М, 2012. — 448 с.: ил. — Высшее образование. — Библиография в конце глав. — ISBN 978-5-16-003767-7. (схема доступа:

[http://catalog.lib.tpu.ru/catalogue/simple/document/RU%5CTPU%5Cbook%5C223550\)](http://catalog.lib.tpu.ru/catalogue/simple/document/RU%5CTPU%5Cbook%5C223550))

3. Мильнер, Б. З. Организация создания инноваций: горизонтальные связи и управление : монография / Б. З. Мильнер, Т. М. Орлова. — Москва: Инфра-М, 2015. — 288 с. — Научная мысль. —Менеджмент. — Библиогр.: с. 284-287. — ISBN 978-5-16-006175-7. (схема доступа:

[http://catalog.lib.tpu.ru/catalogue/simple/document/RU%5CTPU%5Cbook%5C291026\)](http://catalog.lib.tpu.ru/catalogue/simple/document/RU%5CTPU%5Cbook%5C291026))

## **Дополнительная литература**

4. Сибирская, Елена Викторовна. Электронная коммерция : учебное пособие / Е. В. Сибирская, О. А. Старцева. — Москва: Форум, 2011. — 288 с. — Высшее образование. — Библиогр.: с. 275-277. — Глоссарий: с. 278-284. — ISBN 978-5-91134-229-6. (схема доступа: [http://catalog.lib.tpu.ru/catalogue/simple/document/RU%5CTPU%5Cbook%5C217651\)](http://catalog.lib.tpu.ru/catalogue/simple/document/RU%5CTPU%5Cbook%5C217651))

5. Петюшкин, А. В. Основы баннерной рекламы / А. В. Петюшкин. — СПб.: БХВ-Петербург, 2002. — 464 с.: ил. — Библиогр.: с. 427-449. — Глоссарий: с. 427-438. — Перечень интернет-ресурсов: с. 438-443. — Предм. указ.: с. 445-449. — ISBN 5-94157-145-3. (схема доступа:

[http://catalog.lib.tpu.ru/catalogue/simple/document/RU%5CTPU%5Cbook%5C43117\)](http://catalog.lib.tpu.ru/catalogue/simple/document/RU%5CTPU%5Cbook%5C43117))

6. Рябых, Андрей. Как зарабатывать деньги в интернете = The True Moneymaker / А. Рябых. — Москва: Манн, Иванов и Фербер, 2013. — 208 с.: ил. — ISBN 978-5-91657-579-8. (схема доступа:

[http://catalog.lib.tpu.ru/catalogue/simple/document/RU%5CTPU%5Cbook%5C255411\)](http://catalog.lib.tpu.ru/catalogue/simple/document/RU%5CTPU%5Cbook%5C255411))

# **6.2. Информационное и программное обеспечение**

- 1. Научно-электронная библиотека eLIBRARY.RU https://elibrary.ru
- 2. Электронно-библиотечная система «Консультант студента» http://www.studentlibrary.ru
- 3. Электронно-библиотечная система «Лань» <https://e.lanbook.com/>
- 4. Электронно-библиотечная система «Юрайт» <https://urait.ru/>
- 5. Электронно-библиотечная система «ZNANIUM.COM» <https://new.znanium.com/>

Профессиональные базы данных и информационно-справочные системы доступны по ссылке:<https://www.lib.tpu.ru/html/irs-and-pdb>

Лицензионное программное обеспечение (в соответствии с **Перечнем лицензионного программного обеспечения ТПУ)**:

7-Zip; Adobe Acrobat Reader DC; Adobe Flash Player; Cisco Webex Meetings; Document Foundation LibreOffice; Google Chrome; Mozilla Firefox ESR; Tracker Software PDF-XChange Viewer; Zoom Zoom

### **7. Особые требования к материально-техническому обеспечению дисциплины**

В учебном процессе используется следующее оборудование для практических занятий:

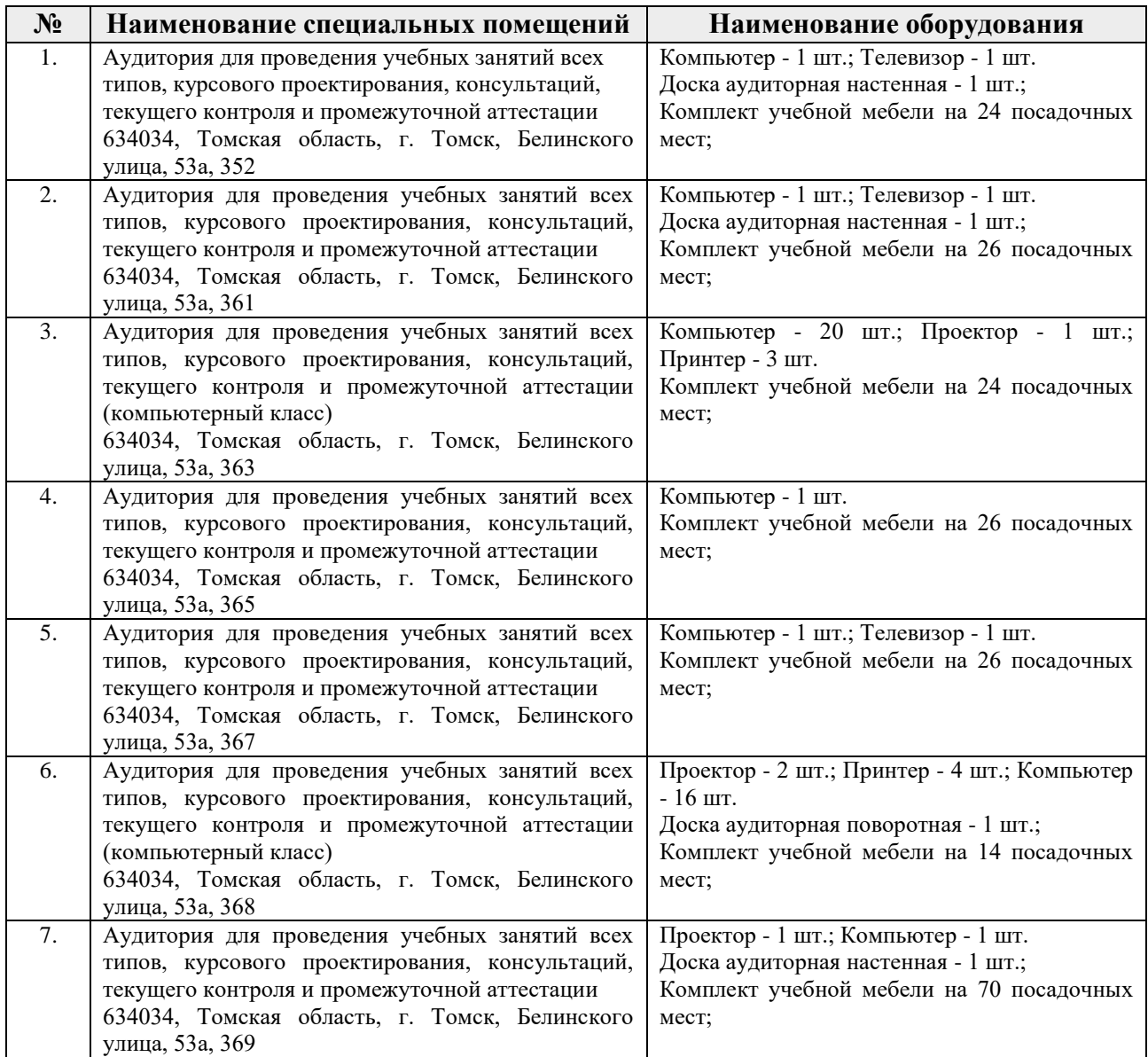

Рабочая программа составлена на основе Общей характеристики образовательной программы по направлению 27.03.05 Инноватика образовательная программа «Предпринимательство в инновационной деятельности» (приема 2020 г., очная форма обучения).

Разработчик(и):

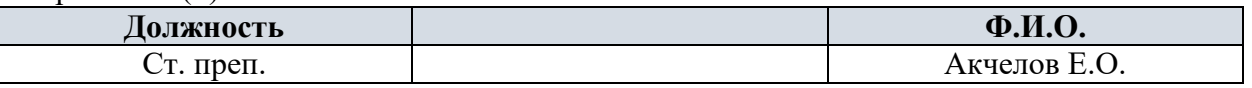

Программа одобрена на заседании выпускающей Школы инженерного предпринимательства (протокол от 28.08.2020 г. №4).

Директор Школы инженерного предпринимательства

 $\mathscr{M}_{\text{Mogmucb}}$  (A. A. Ocaдченко)

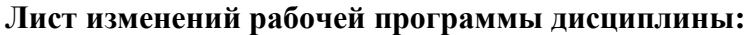

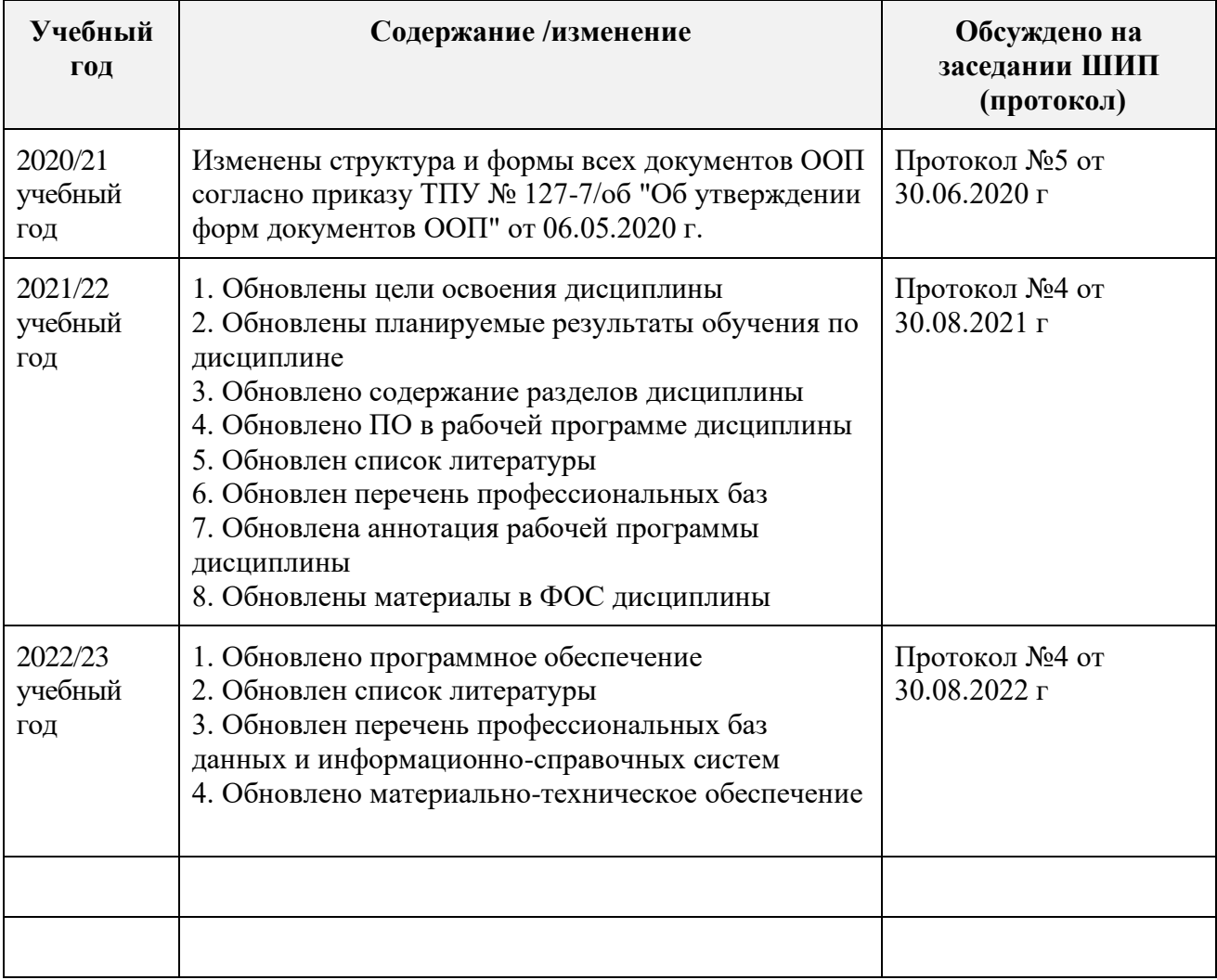